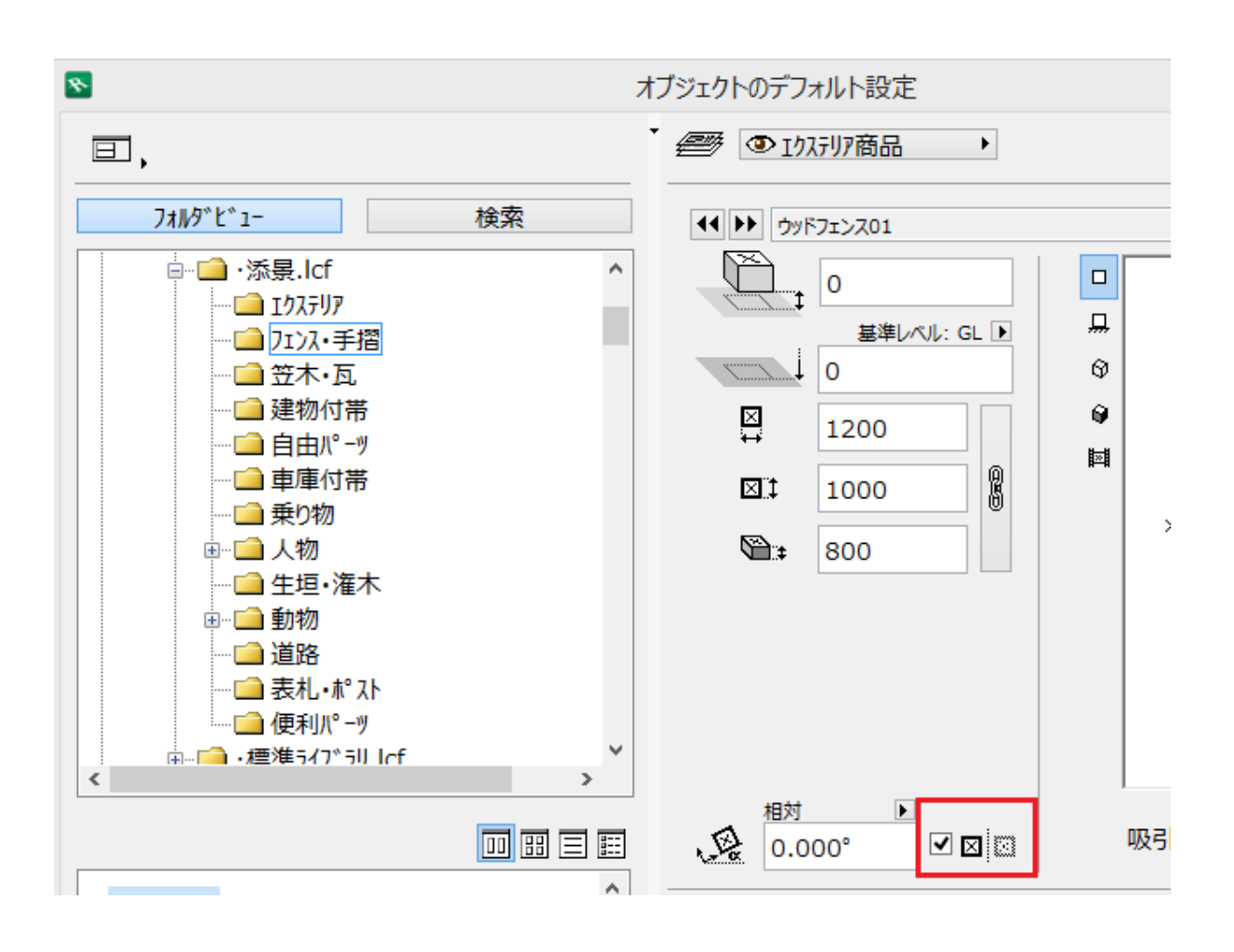

ID: #1506

 $: 2017 - 07 - 27$  15:40

製作者: 大木本